## **Demandes**

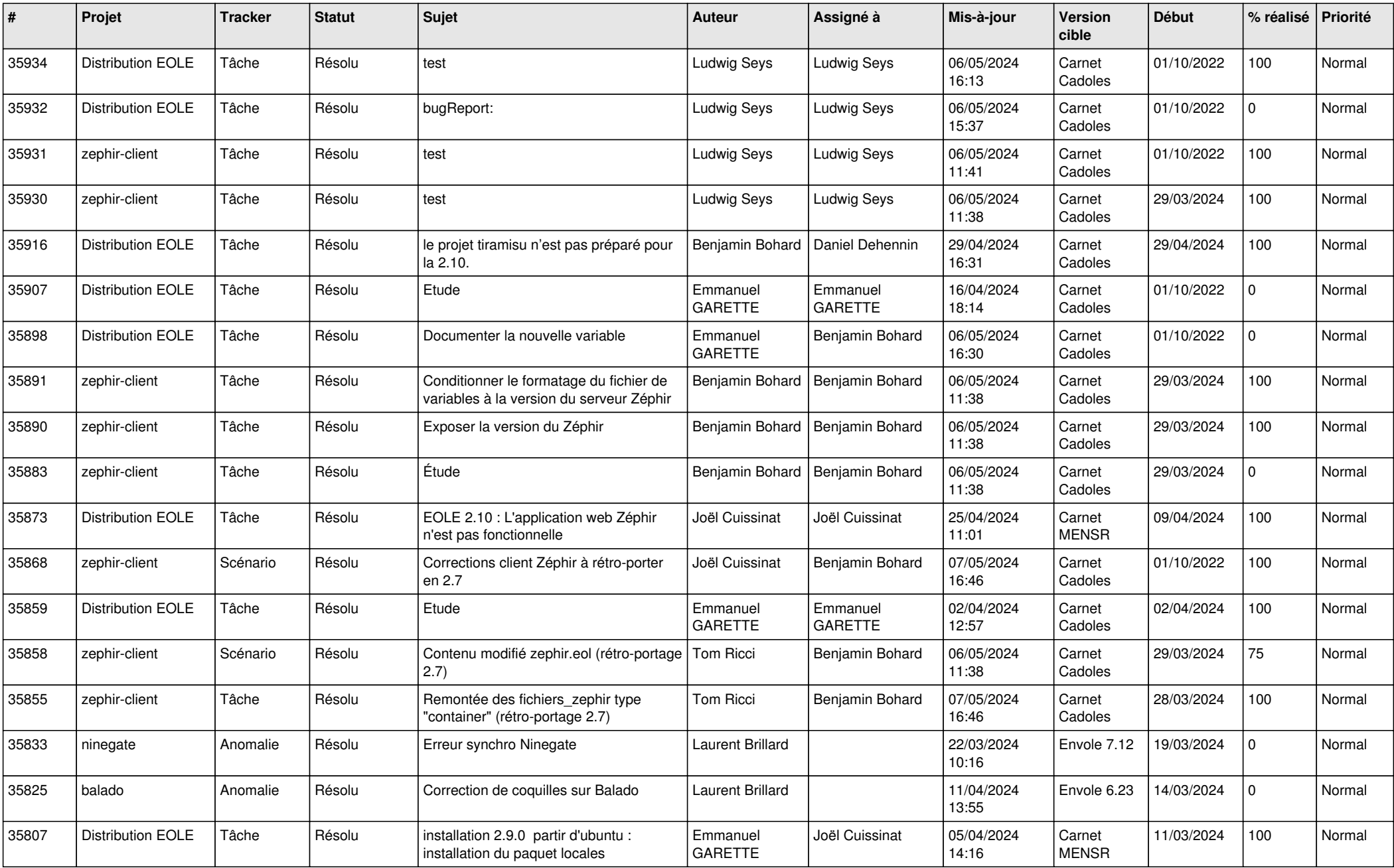

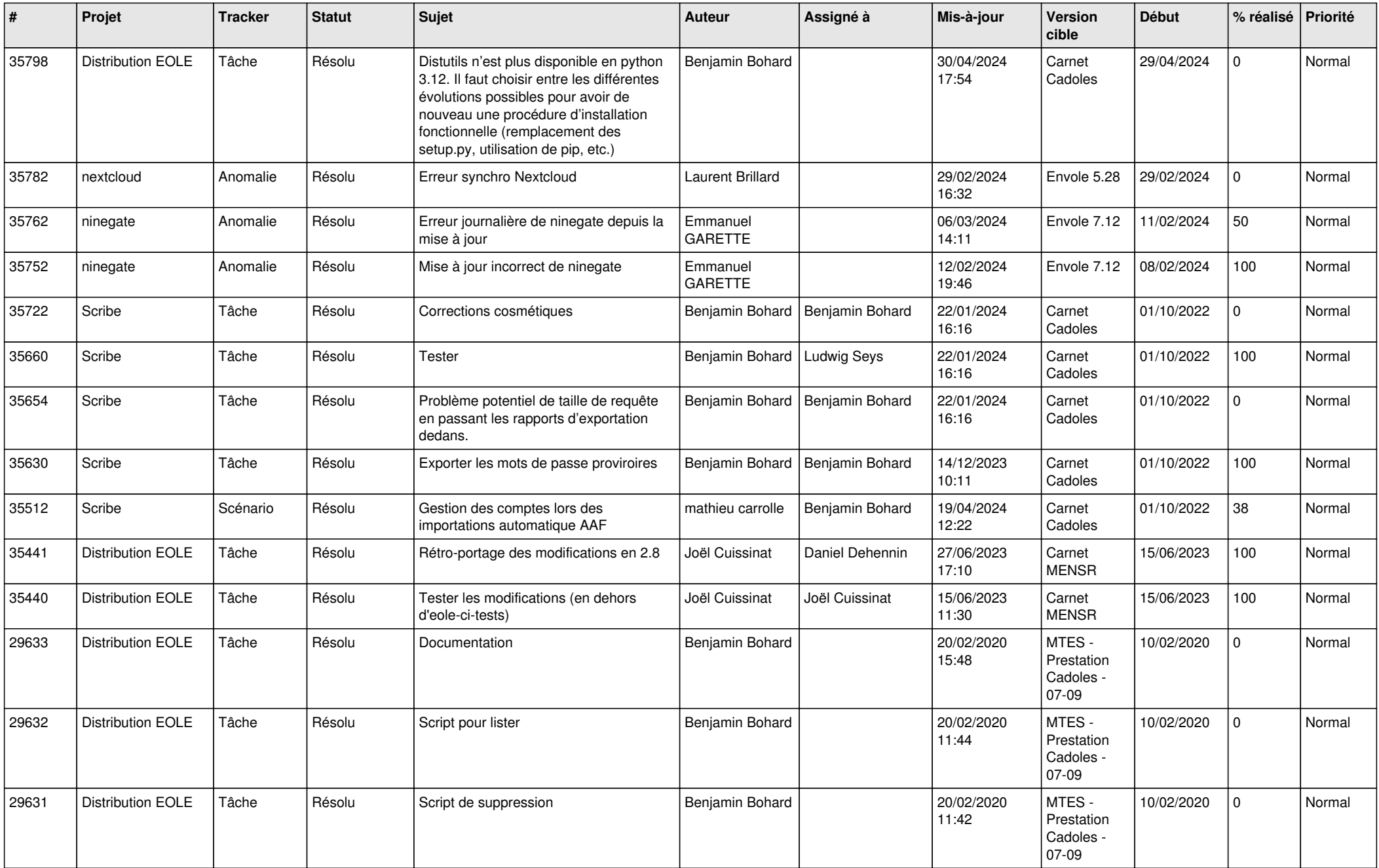

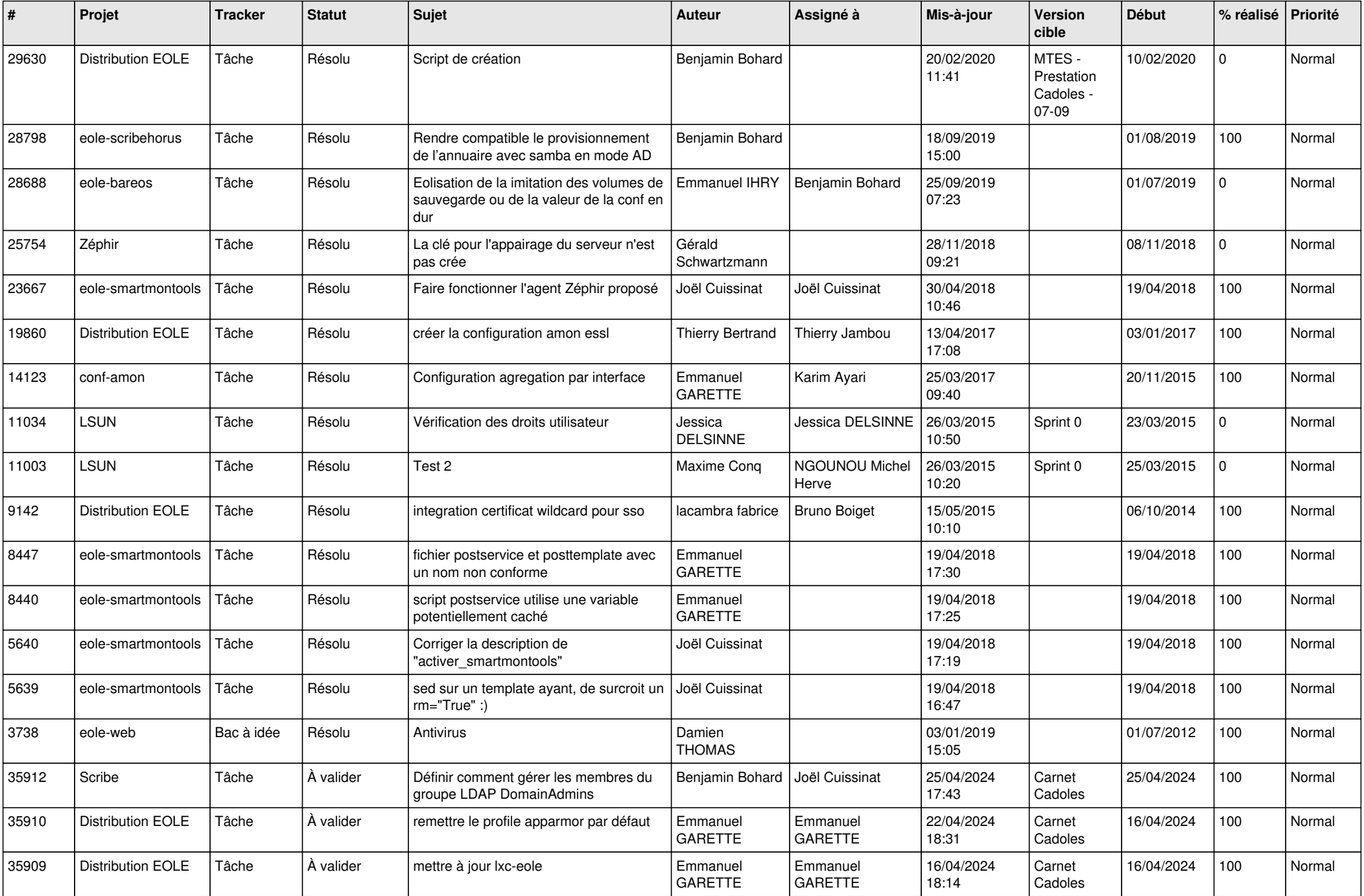

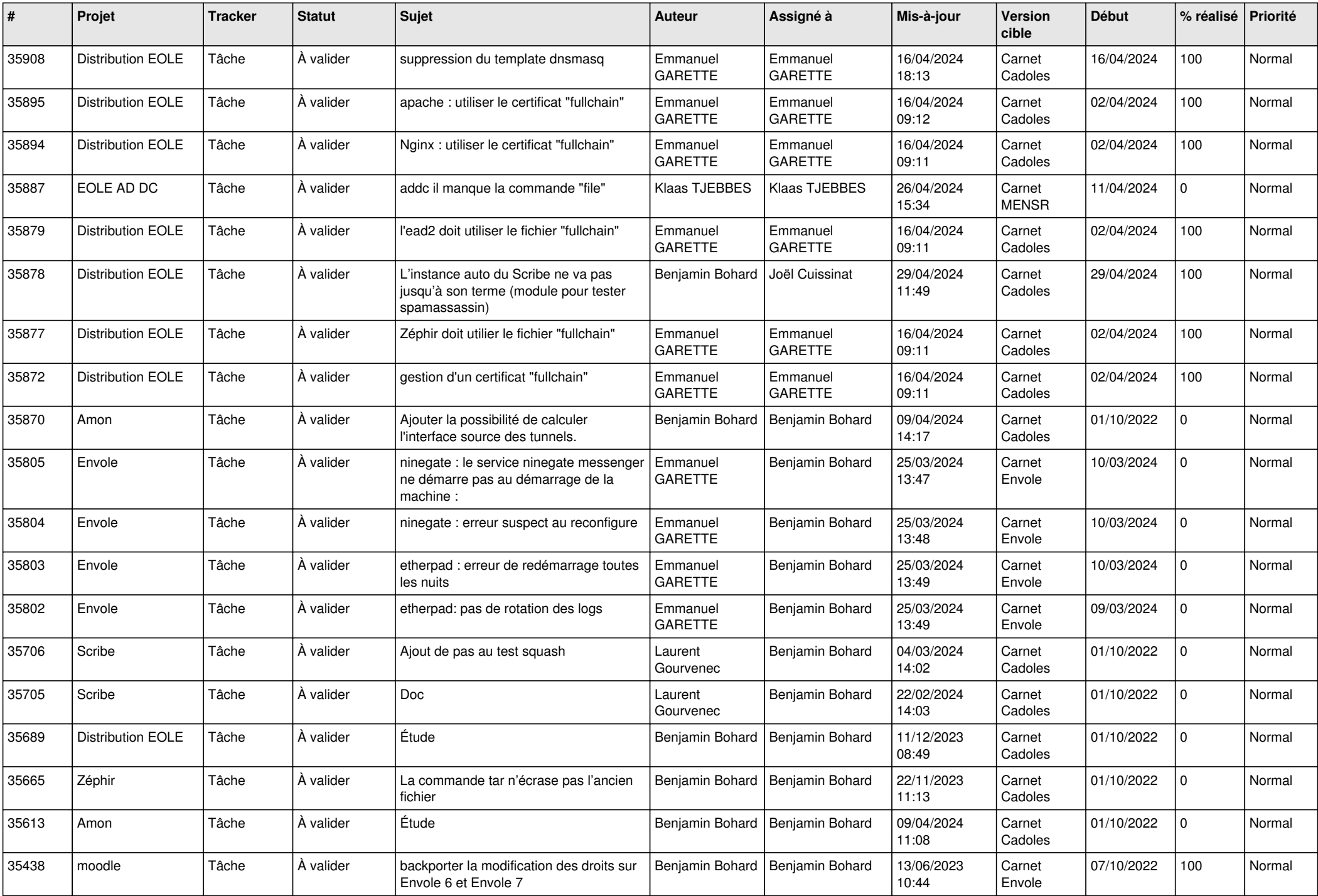

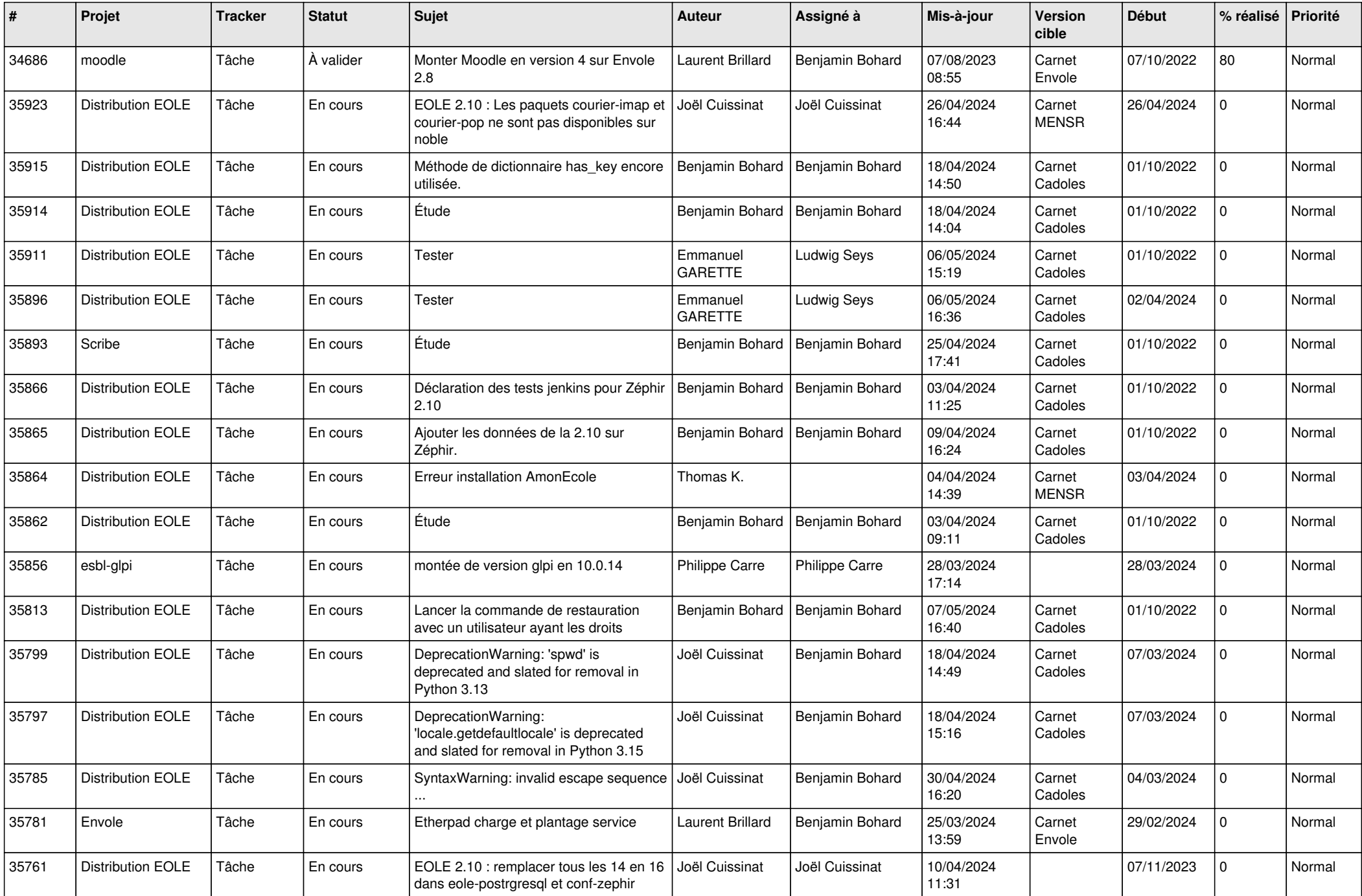

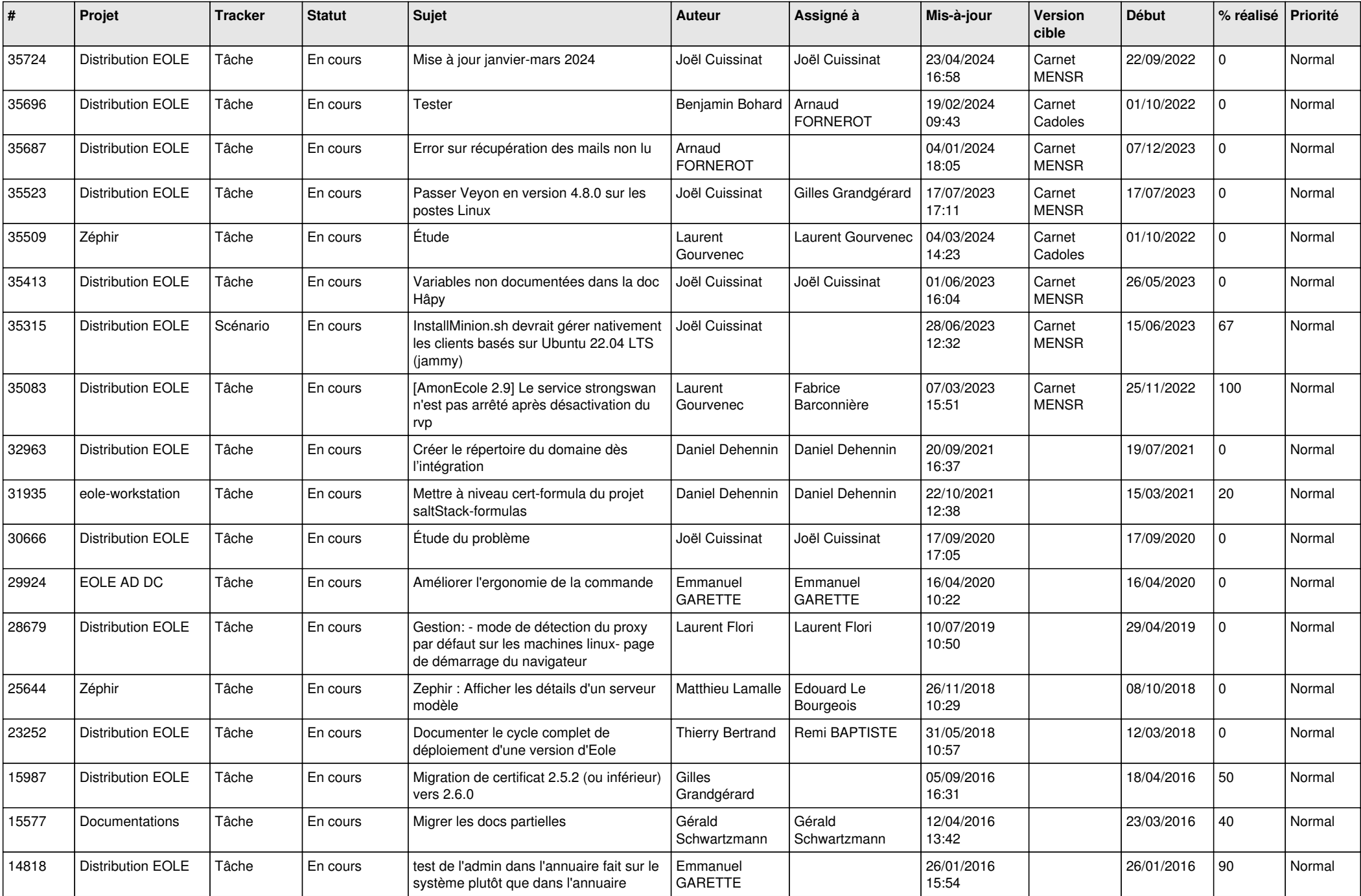

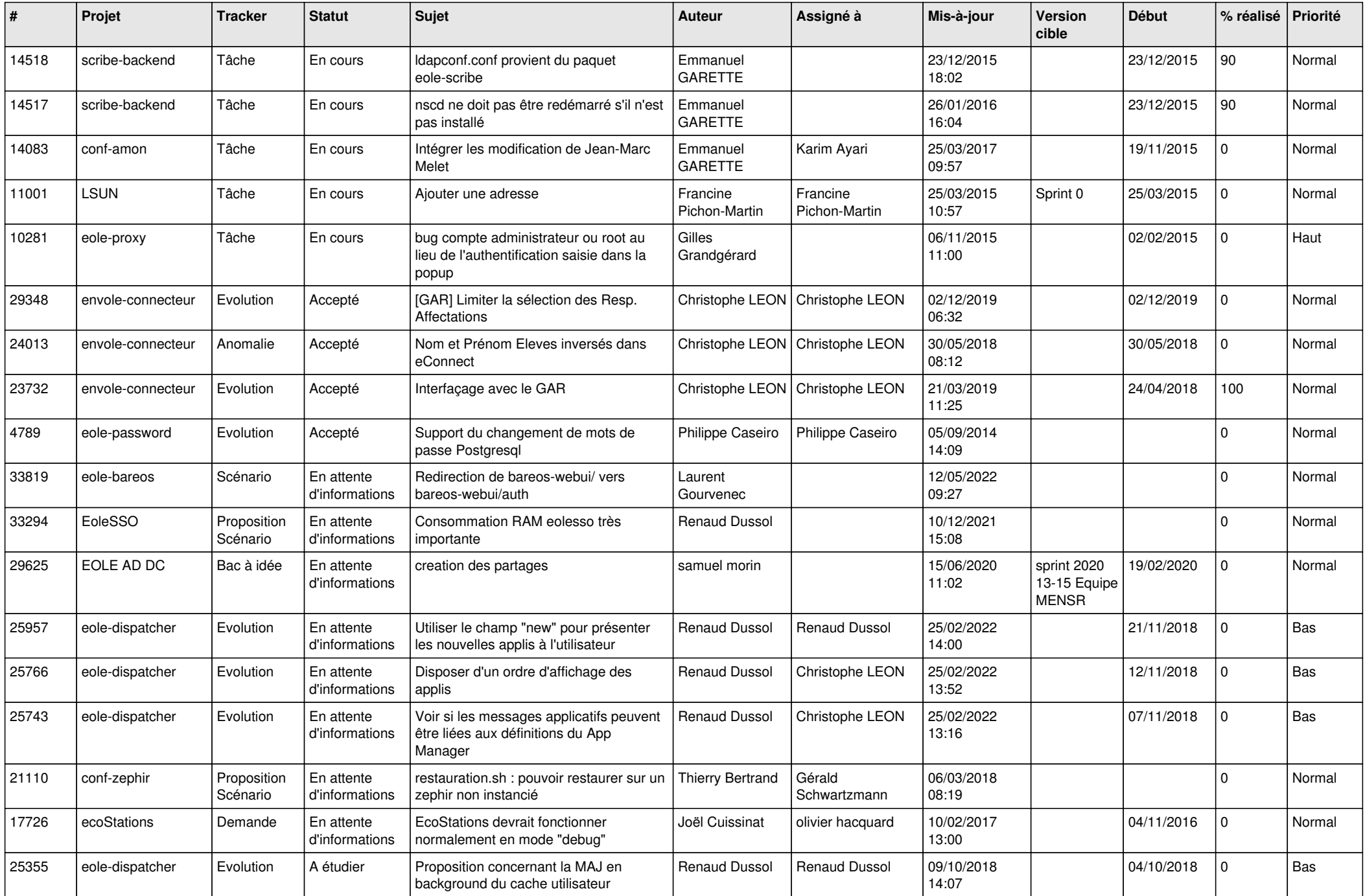

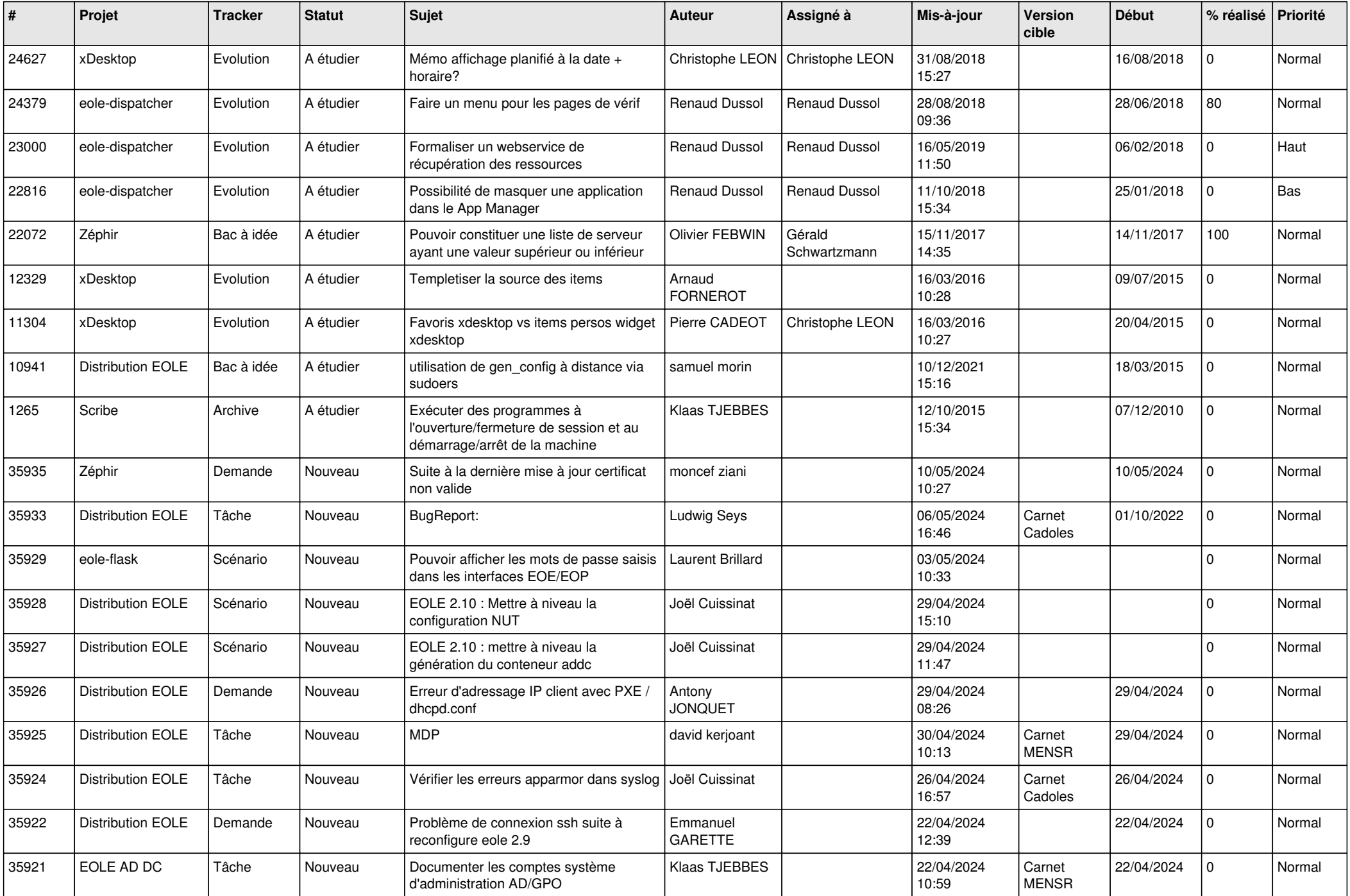

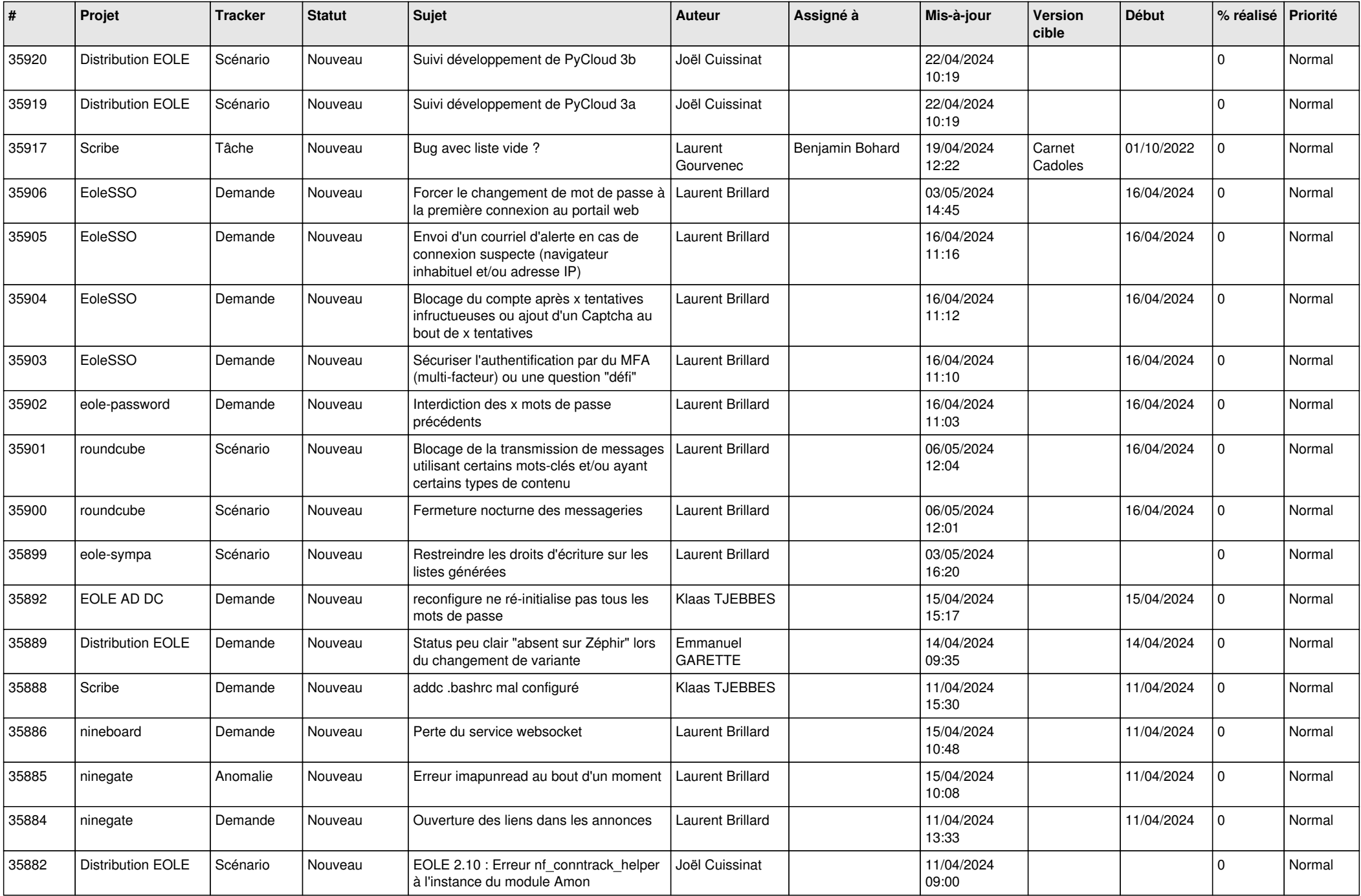

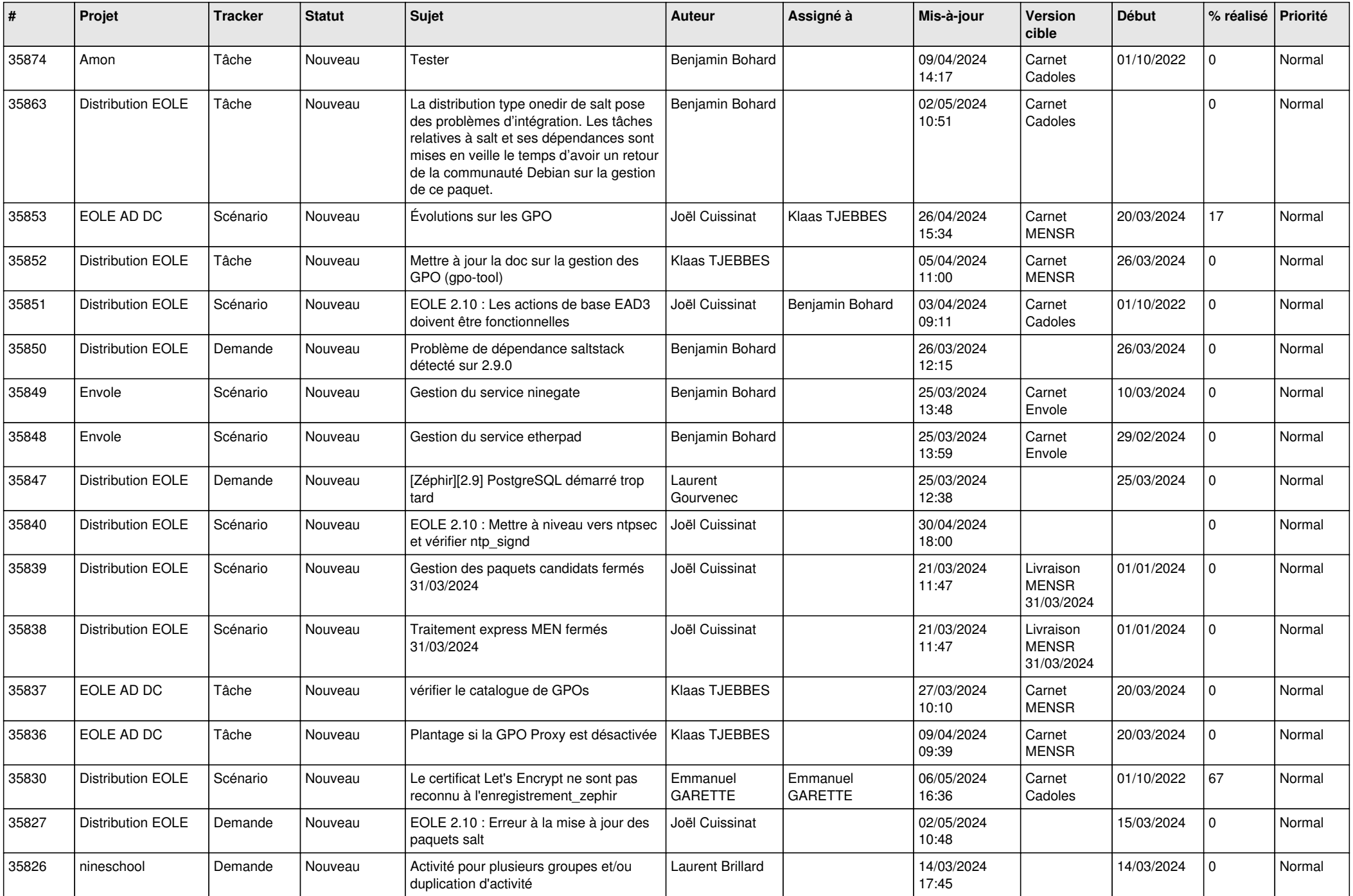

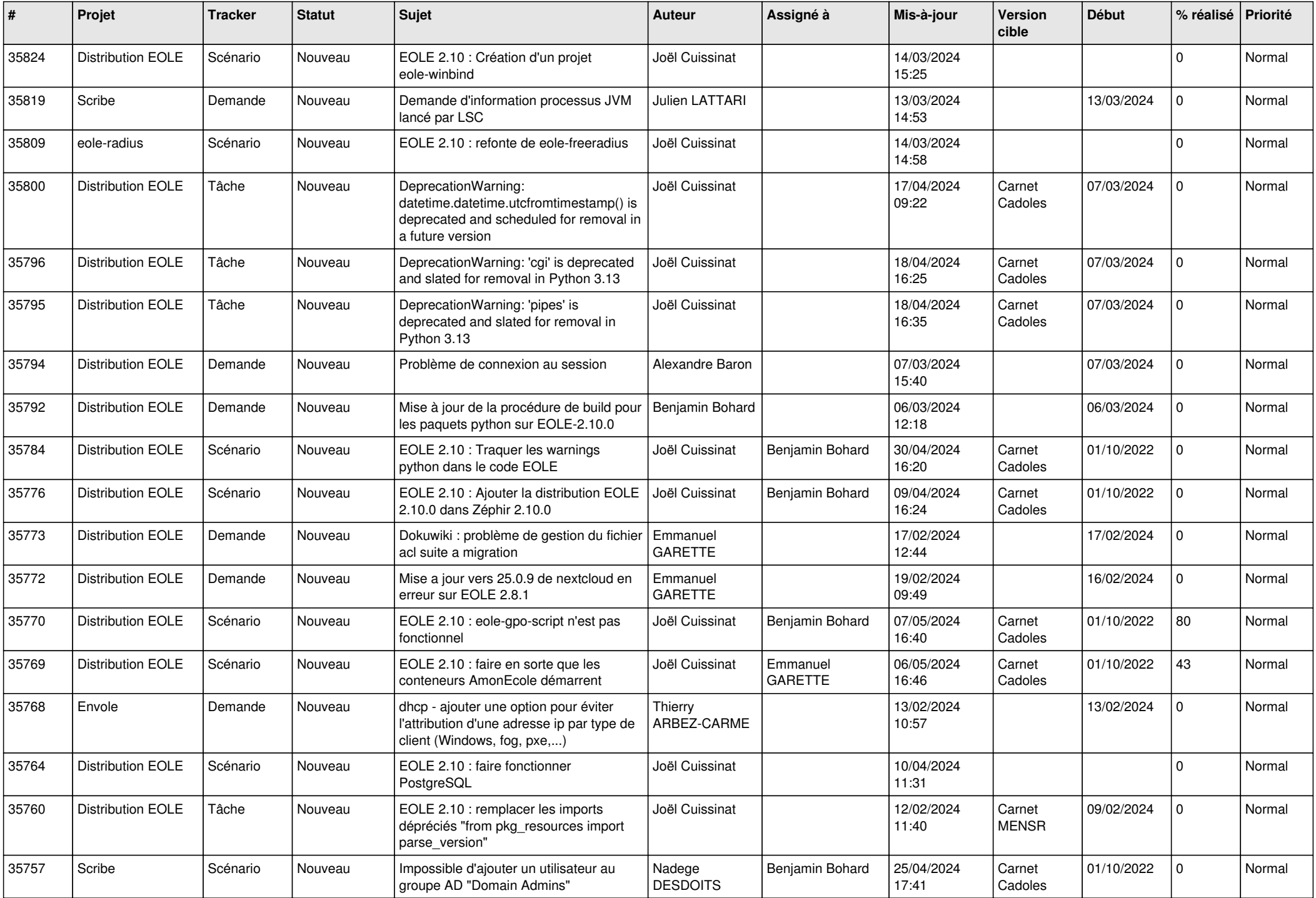

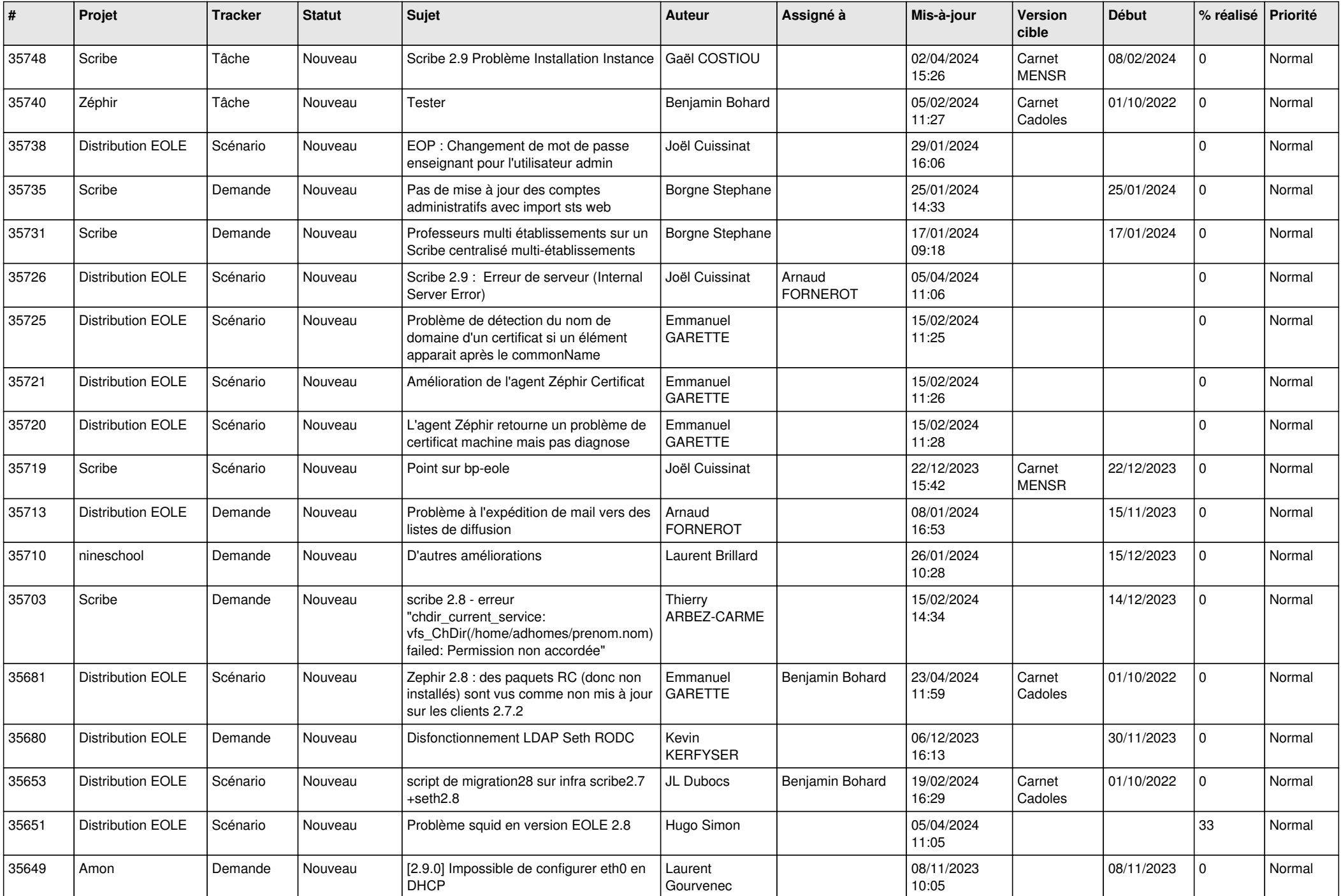

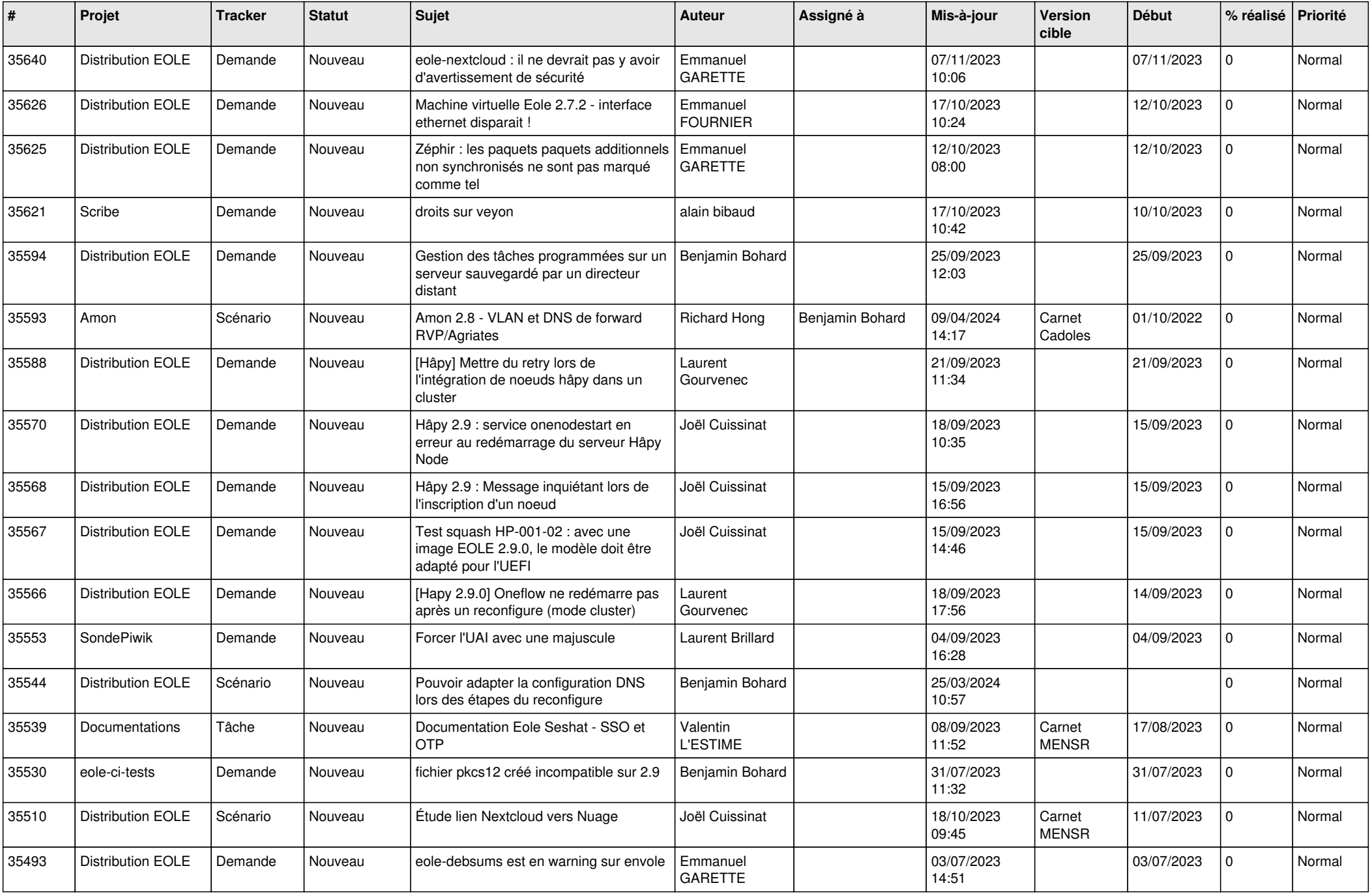

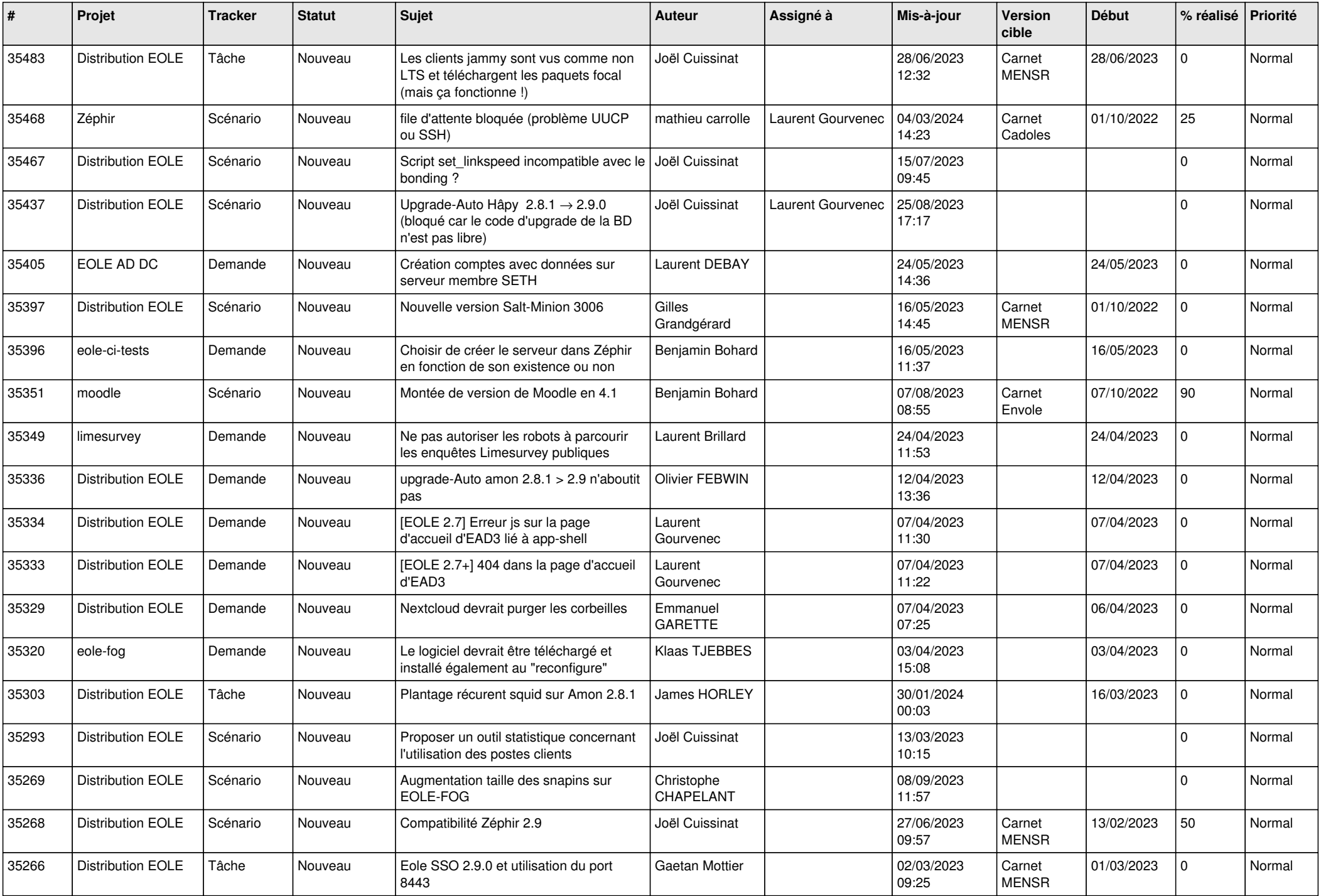

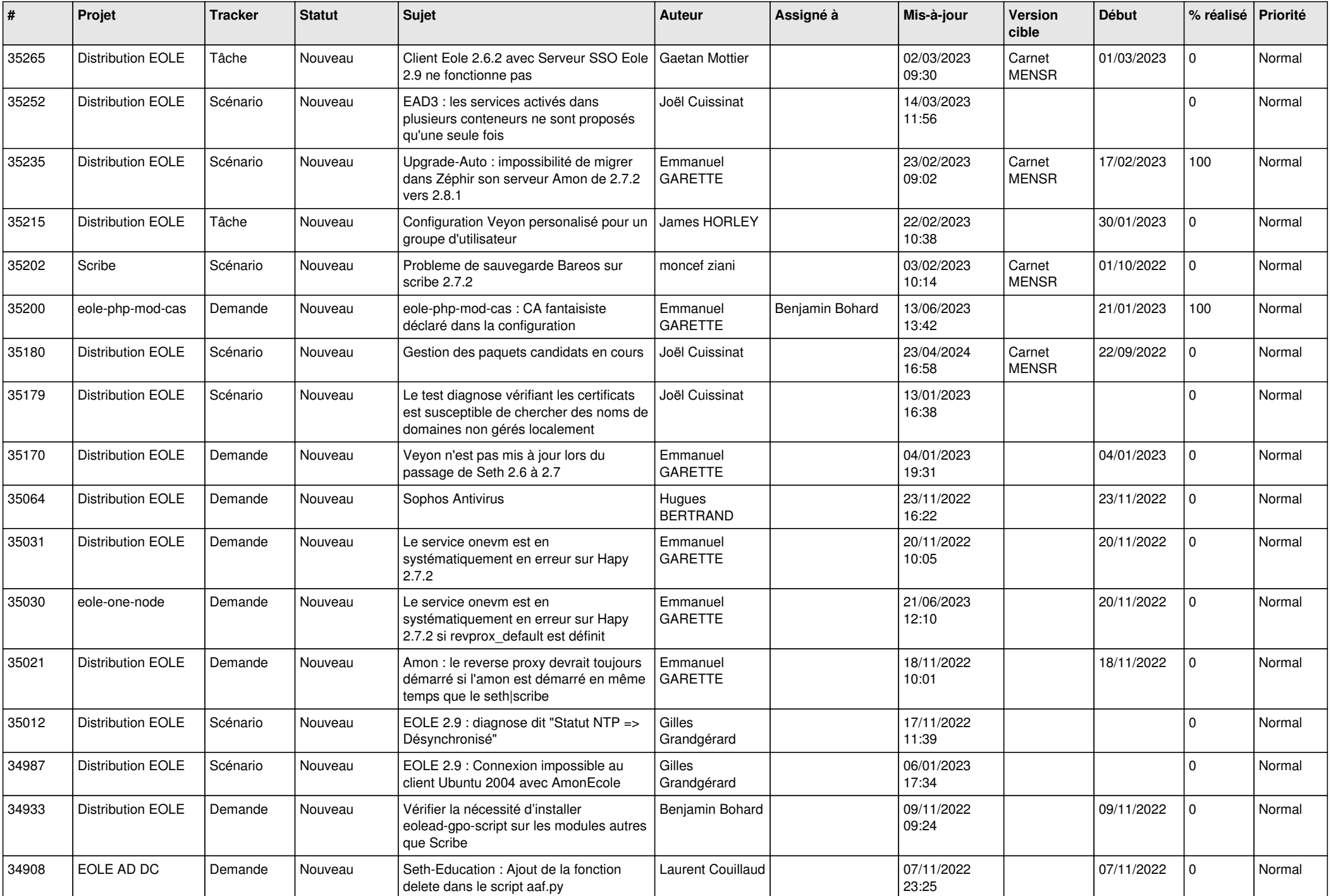

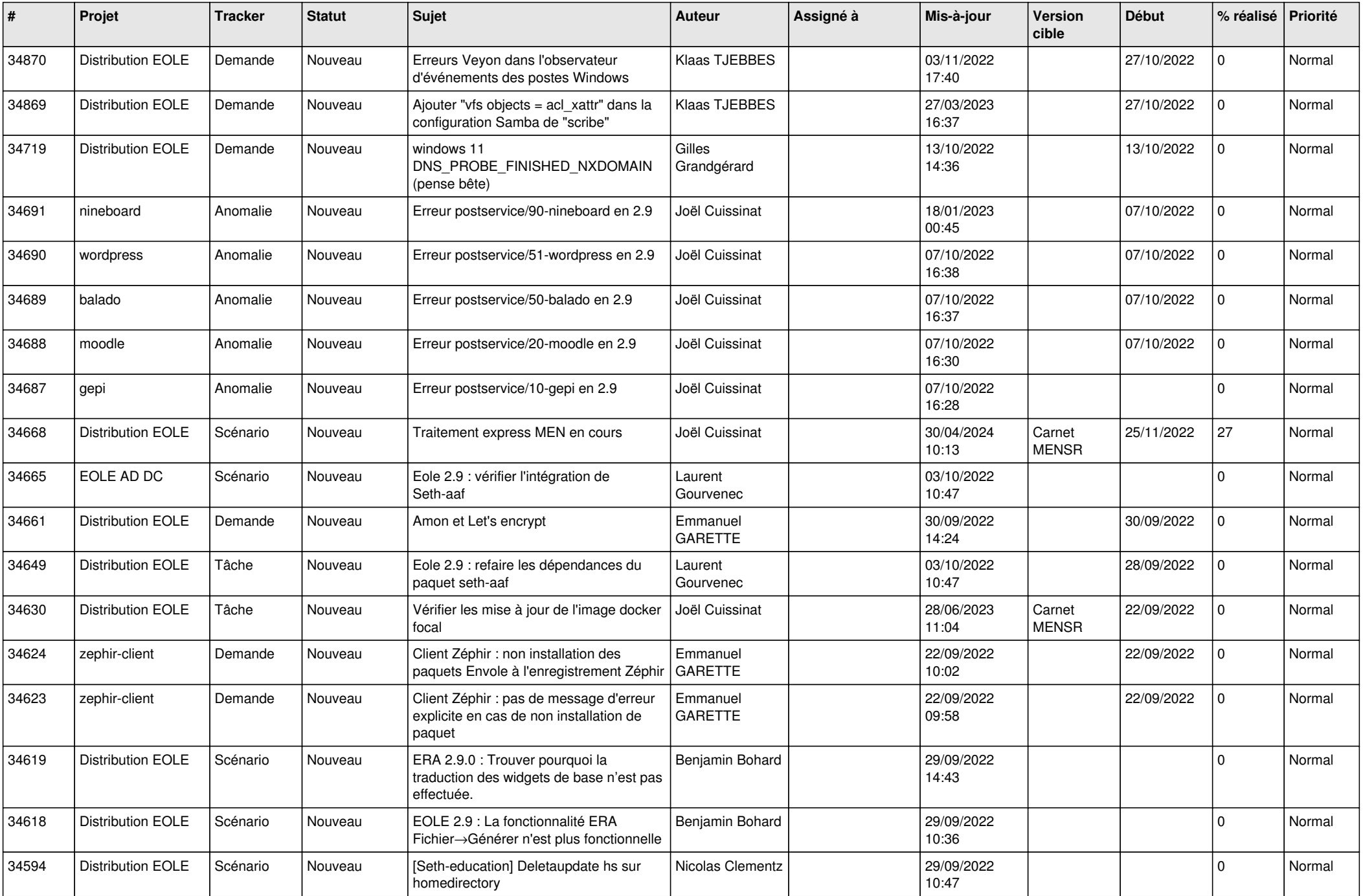

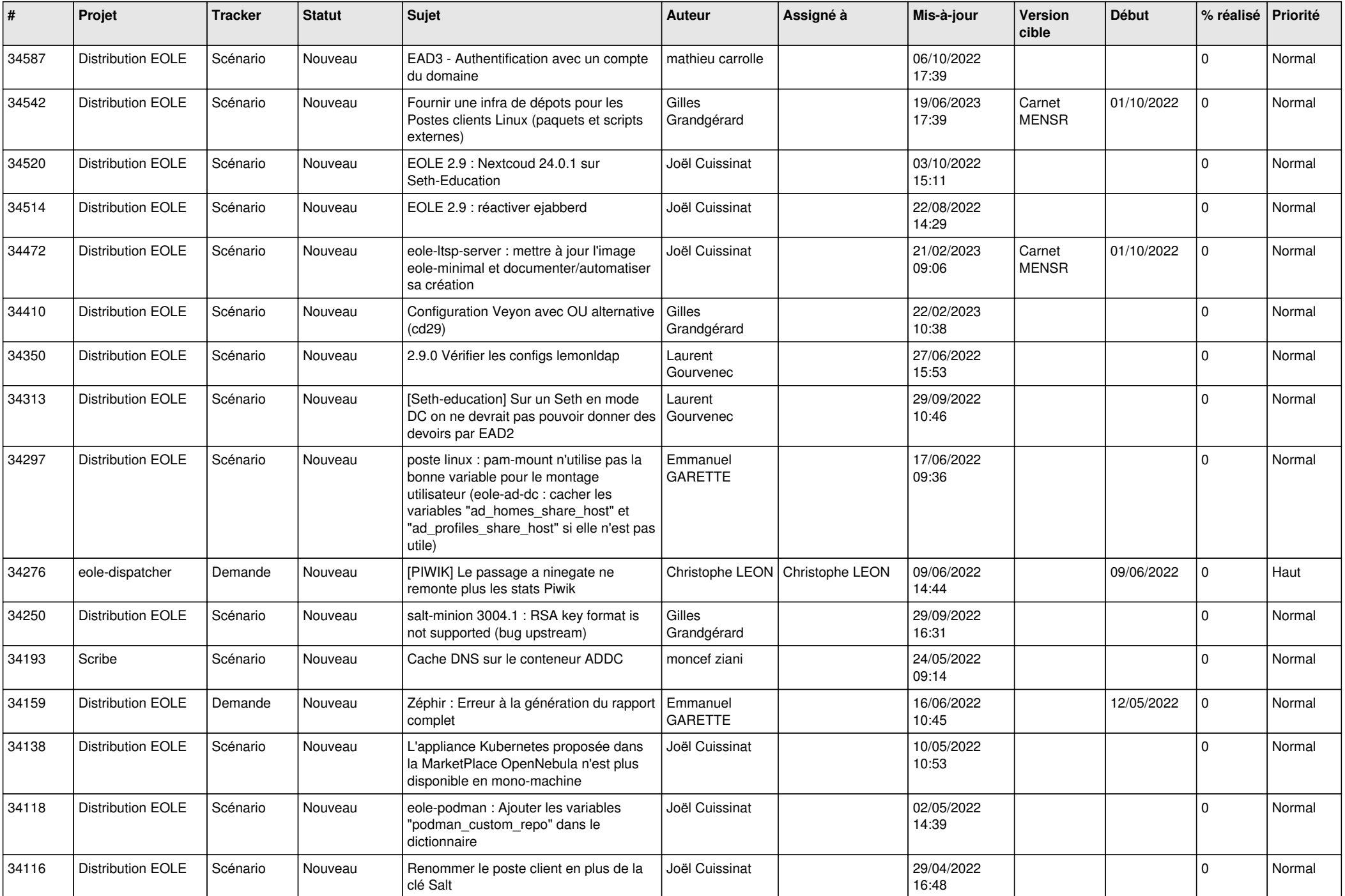

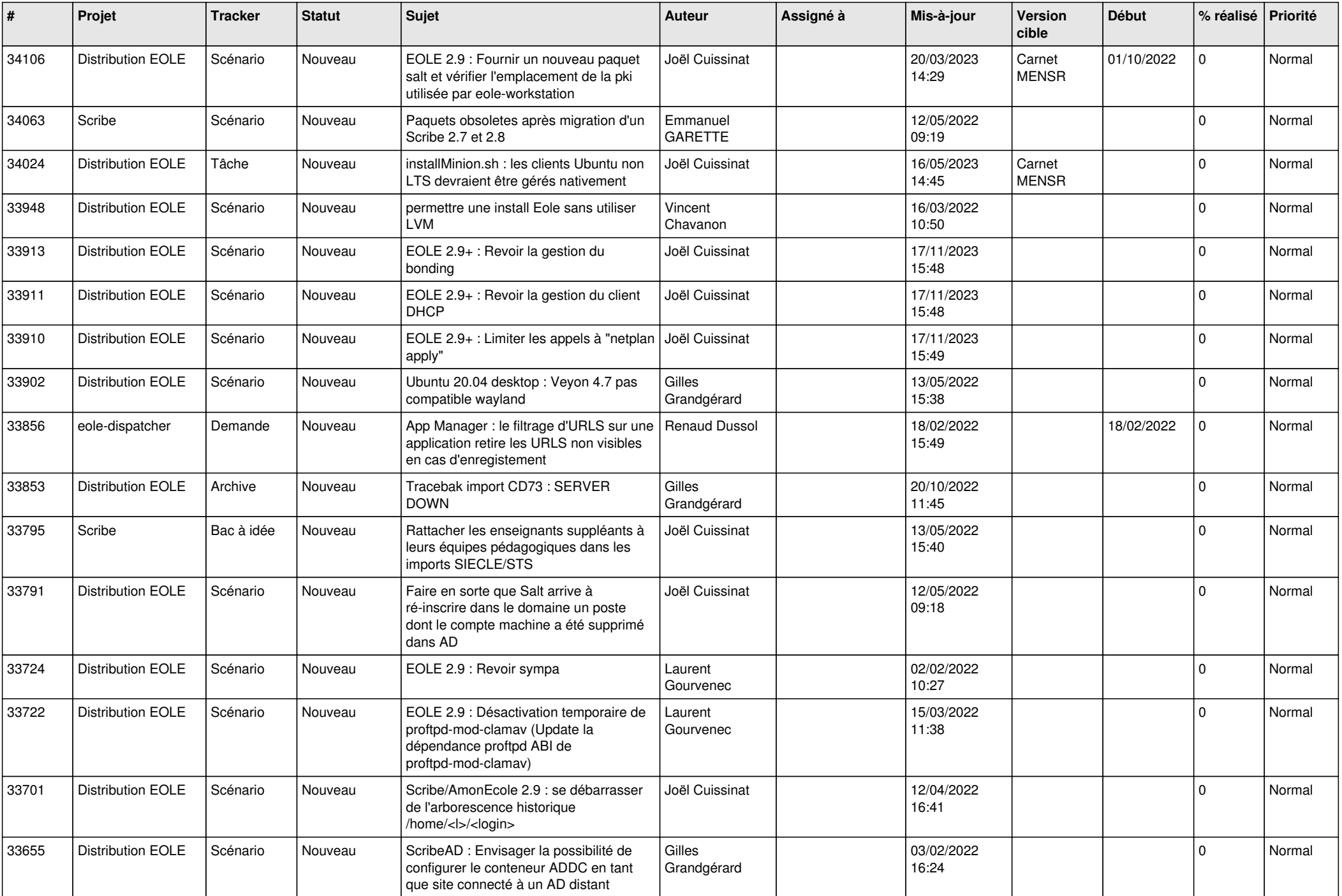

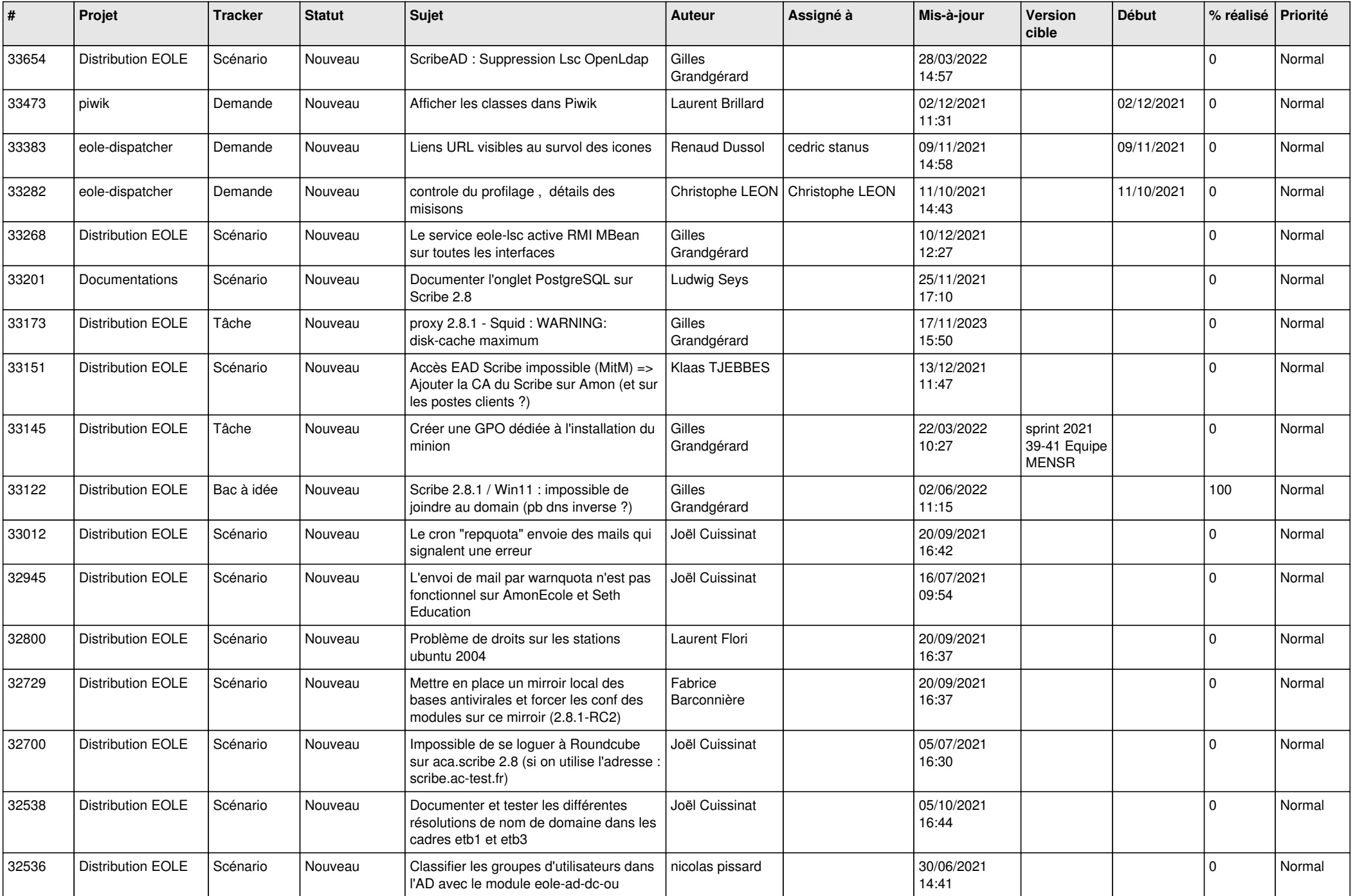

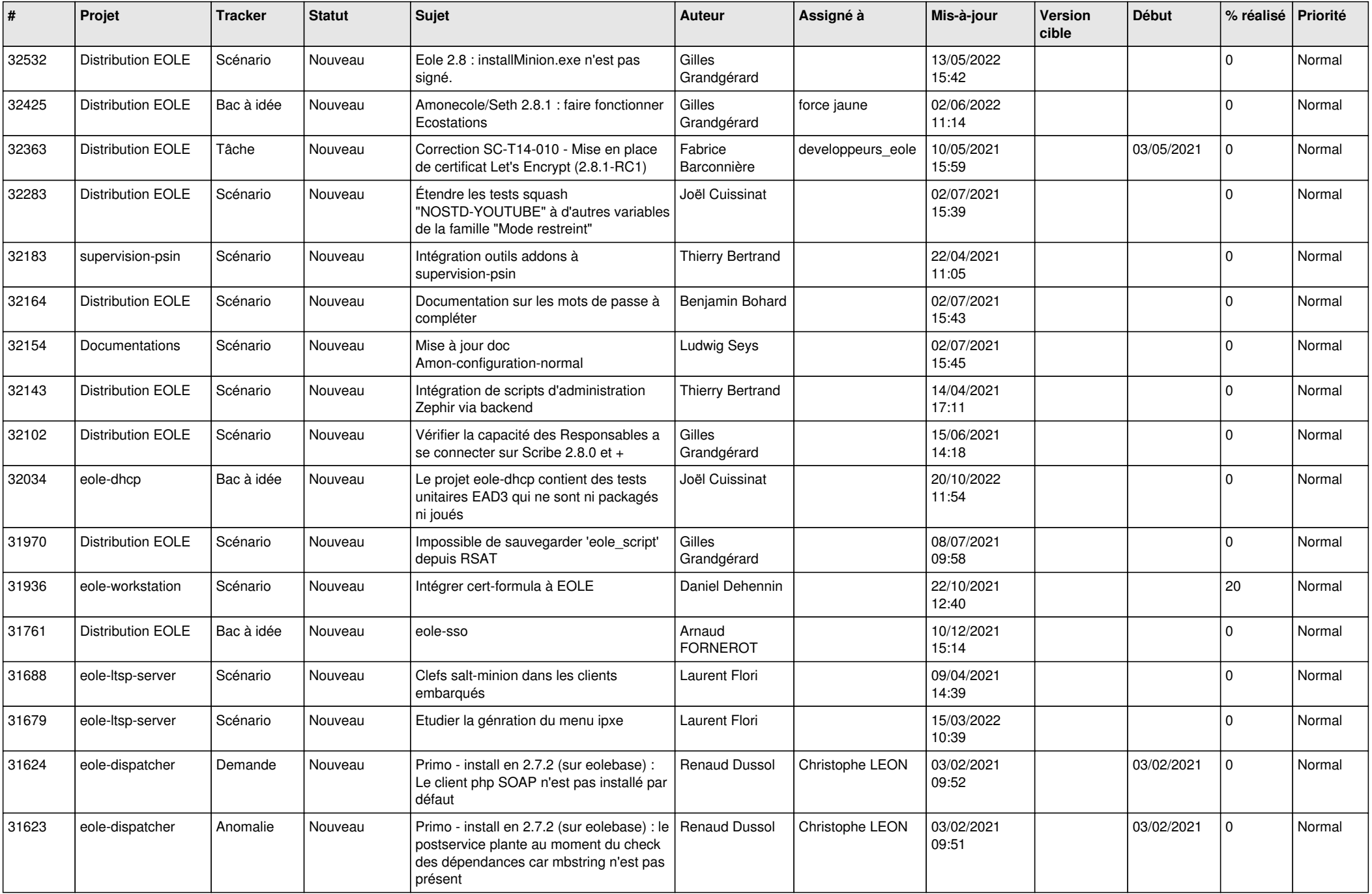

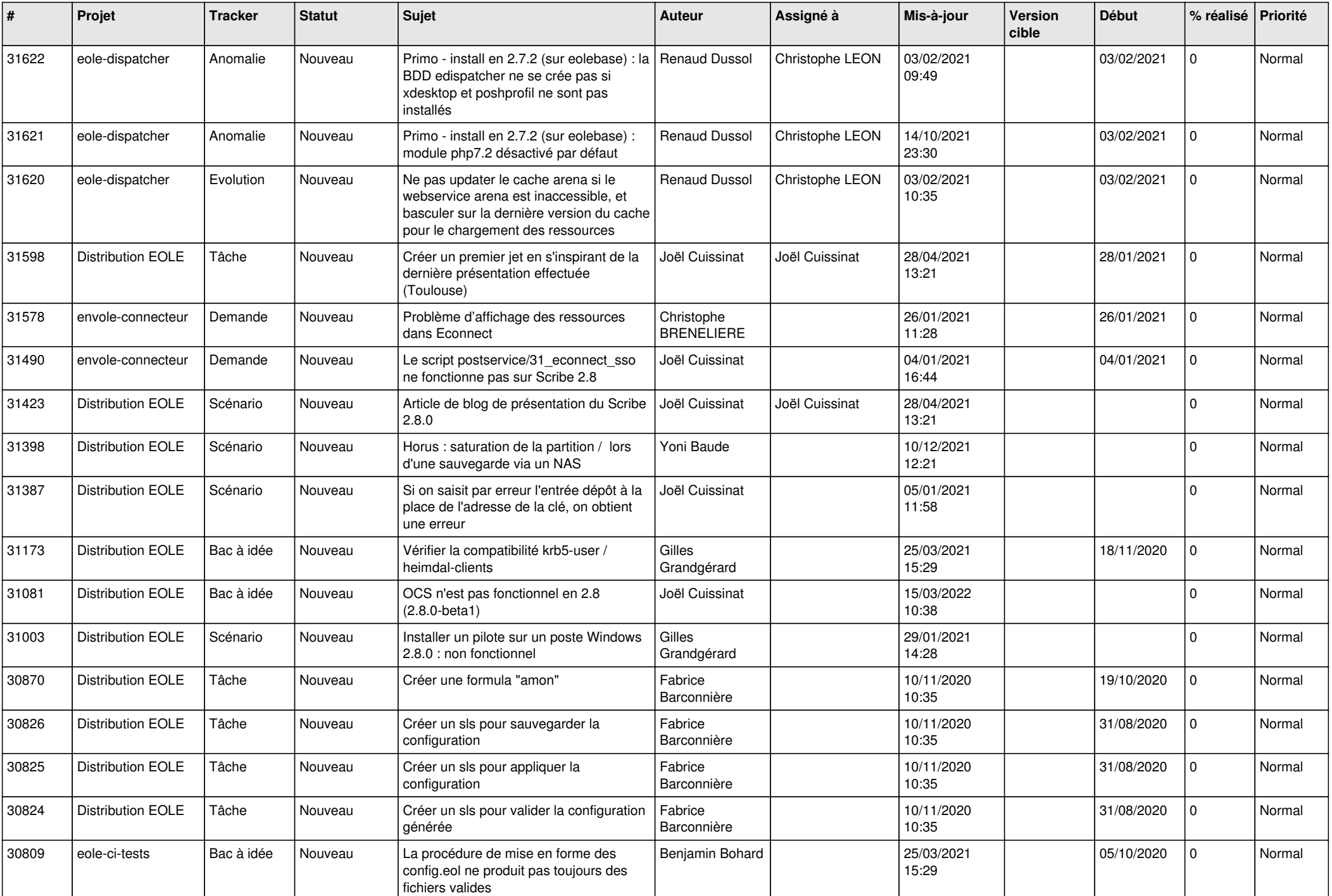

![](_page_21_Picture_542.jpeg)

![](_page_22_Picture_586.jpeg)

![](_page_23_Picture_575.jpeg)

![](_page_24_Picture_585.jpeg)

![](_page_25_Picture_537.jpeg)

![](_page_26_Picture_609.jpeg)

![](_page_27_Picture_554.jpeg)

![](_page_28_Picture_273.jpeg)

**...**